## **HDR Progress Support Form**

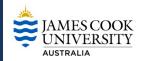

JCU Graduate Research School (GRS)

Relevant Procedures and Information: https://www.jcu.edu.au/graduate-research-school/forms-and-policies

## What is this form for?

This form is used to activate, manage, and review a period of Progress Support. Progress Support is designed to provide specifically targeted and structured support to a candidate who is experiencing progress delays in their HDR candidature. The support should be designed to realign progress with agreed goals and timelines.

## What should I know before I complete this form?

- The Candidate and their Advisors should refer to the HDR Progress Support Procedure and the Progress Support Workflow in preparing and submitting this form.
- This form includes three sections:
  - Activation of Progress Support
  - Development of the Progress Management Plan ('the Plan')
  - Review of the period of Progress Support
- Progress Support should be undertaken for periods of up to three months with a maximum of two periods (aggregated) during candidature.
- Failure to fulfil the requirements of the Plan may result in the candidate being placed Under Review.

## **Roles and Responsibilities**

- Progress Support may be initiated by the candidate, a member of the advisory panel, an ADRE, or the GRS at any time after enrolment and prior to conferral.
- Other relevant others, e.g. external advisor mentors and/or members of the GRS may be asked to provide advice and support to candidates, advisors and ADREs throughout the process.
- PART A: Activation of Progress Support is approved by the relevant ADREs (or nominee).
- <u>PART B</u>: The Progress Management Plan ('the Plan') must be prepared by the Candidate and their Advisors, agreed and signed within 15 working days of activation of Progress Support.
- PART C: Review and Outcome for each period of Progress Support is approved by the ADRE (or nominee).
- College ASOs (or equivalent) are responsible to ensure that the Progress Support Form is lodged with the GRS for noting at the conclusion of the period of progress Support.

| PART A: Activation of Progress Support |  |
|----------------------------------------|--|
| First /Given Name:                     |  |
| Surname / Family Name:                 |  |
| Student ID:                            |  |
| College / Centre:                      |  |
| Primary Advisor's Name:                |  |
| Start date of Progress Support Period: |  |
| Due date for Review of Outcomes:       |  |
| Progress Support consumed to date:     |  |
|                                        |  |

| Associate Dean Research Education Approval of Activation of Progress Support |            |       |  |  |
|------------------------------------------------------------------------------|------------|-------|--|--|
| Name:                                                                        | Signature: | Date: |  |  |

| To be completed by the candidate, primary supervisor and College ADRE (or nominee).                                                  |                                                                                                    |                         |  |  |  |  |
|----------------------------------------------------------------------------------------------------|----------------------------------------------------------------------------------------------------|-------------------------|--|--|--|--|
|                                                                                                    |                                                                                                    |                         |  |  |  |  |
| Please outline the reasons why Progress Support has been implemented:                                                                |                                                                                                    |                         |  |  |  |  |
|                                                                                                    |                                                                                                    |                         |  |  |  |  |
|                                                                                                    |                                                                                                    |                         |  |  |  |  |
|                                                                                                    |                                                                                                    |                         |  |  |  |  |
|                                                                                                    |                                                                                                    |                         |  |  |  |  |
|                                                                                                    |                                                                                                    |                         |  |  |  |  |
|                                                                                                    |                                                                                                    |                         |  |  |  |  |
|                                                                                                    |                                                                                                    |                         |  |  |  |  |
|                                                                                                    |                                                                                                    |                         |  |  |  |  |
| Please outline agreed action                                                                                                    | s as developed by the Candidate a                                                                                                    | nd the Advisory Panel : |  |  |  |  |
|                                                                                                    |                                                                                                    |                         |  |  |  |  |
|                                                                                                    |                                                                                                    |                         |  |  |  |  |
|                                                                                                    |                                                                                                    |                         |  |  |  |  |
|                                                                                                    |                                                                                                    |                         |  |  |  |  |
|                                                                                                    |                                                                                                    |                         |  |  |  |  |
|                                                                                                    |                                                                                                    |                         |  |  |  |  |
|                                                                                                    |                                                                                                    |                         |  |  |  |  |
|                                                                                                    |                                                                                                    |                         |  |  |  |  |
|                                                                                                    |                                                                                                    |                         |  |  |  |  |
|                                                                                                    |                                                                                                    |                         |  |  |  |  |
| Declaration by the Candidat                                                                                                    | e                                                                                                    |                         |  |  |  |  |
|                                                                                                    |                                                                                                    |                         |  |  |  |  |
|                                                                                                    | e<br>ments and agree to the proposed pla                                                                                                    | an.                     |  |  |  |  |
| I have read the above states                                                                                                    | ments and agree to the proposed pla                                                                                                    |                         |  |  |  |  |
|                                                                                                    |                                                                                                    | an.<br>Date:            |  |  |  |  |
| I have read the above states                                                                                                    | ments and agree to the proposed pla                                                                                                    |                         |  |  |  |  |
| I have read the above states  Name:                                                                                                  | ments and agree to the proposed place.                                                                                                    |                         |  |  |  |  |
| I have read the above states                                                                                                    | ments and agree to the proposed place.                                                                                                    |                         |  |  |  |  |
| I have read the above stater  Name:  Declaration by the Primary A                                                                    | ments and agree to the proposed place.  Signature:  dvisor                                                                                       | Date:                   |  |  |  |  |
| I have read the above stater  Name:  Declaration by the Primary A                                                                    | ments and agree to the proposed place.                                                                                                    | Date:                   |  |  |  |  |
| I have read the above stater  Name:  Declaration by the Primary A  I have read the above stater                                      | ments and agree to the proposed place.  Signature:  dvisor  ments and agree to the proposed place.                                               | Date:                   |  |  |  |  |
| I have read the above stater  Name:  Declaration by the Primary A                                                                    | ments and agree to the proposed place.  Signature:  dvisor                                                                                       | Date:                   |  |  |  |  |
| I have read the above stater  Name:  Declaration by the Primary A  I have read the above stater                                      | ments and agree to the proposed place.  Signature:  dvisor  ments and agree to the proposed place.                                               | Date:                   |  |  |  |  |
| I have read the above stater  Name:  Declaration by the Primary A  I have read the above stater  Name:                               | ments and agree to the proposed place.  Signature:  dvisor  ments and agree to the proposed place.  Signature:                                   | Date:  Date:            |  |  |  |  |
| I have read the above stater  Name:  Declaration by the Primary A  I have read the above stater  Name:                               | ments and agree to the proposed place.  Signature:  dvisor  ments and agree to the proposed place.                                               | Date:  Date:            |  |  |  |  |
| I have read the above stater  Name:  Declaration by the Primary A  I have read the above stater  Name:  Declaration by the Associate | ments and agree to the proposed place.  Signature:  dvisor  ments and agree to the proposed place.  Signature:  Dean Research Education Approval | Date:  Date:            |  |  |  |  |
| I have read the above stater  Name:  Declaration by the Primary A  I have read the above stater  Name:  Declaration by the Associate | ments and agree to the proposed place.  Signature:  dvisor  ments and agree to the proposed place.  Signature:                                   | Date:  Date:            |  |  |  |  |
| I have read the above stater  Name:  Declaration by the Primary A  I have read the above stater  Name:  Declaration by the Associate | ments and agree to the proposed place.  Signature:  dvisor  ments and agree to the proposed place.  Signature:  Dean Research Education Approval | Date:  Date:            |  |  |  |  |

PART B: Development of the Progress Management Plan

| To be completed by the Candidate and Primary Advisor, in consultation with the Advisory Panel, upon |
|----------------------------------------------------------------------------------------------------|
| completion of the period of Progress Support.                                                       |

**PART C: Progress Support Review and Outcome** 

| Please describe if/how the Progress Management Plan has been achieved.                                                                                                    |
|----------------------------------------------------------------------------------------------------|
| Candidate:                                                                                                    |
|                                                                                                    |
|                                                                                                    |
|                                                                                                    |
| Primary Advisor:                                                                                                    |
|                                                                                                    |
|                                                                                                    |
|                                                                                                    |
| Please comment on anything that has interfered with achieving the goals of the Plan.                                                                                                 |
| Candidate:                                                                                                    |
|                                                                                                    |
|                                                                                                    |
| Primary Advisor:                                                                                                    |
|                                                                                                    |
|                                                                                                    |
|                                                                                                    |
| Please provide a brief description and/or timetable for the remaining work in your research plan and how you intend to address any issues or concerns that may affect your progress. |
| Candidate:                                                                                                    |
|                                                                                                    |
|                                                                                                    |
| Primary Advisor:                                                                                                    |
|                                                                                                    |
|                                                                                                    |
|                                                                                                    |
|                                                                                                    |

| Declaration by the Candidate                                 |                                                                                                    |                |                                  |  |  |  |
|--------------------------------------------------------------|----------------------------------------------------------------------------------------------------|----------------|----------------------------------|--|--|--|
| I confirm that the comments above are accurate and truthful. |                                                                                                    |                |                                  |  |  |  |
| Name:                                                        | Signature:                                                                                                    |                | Date:                            |  |  |  |
|                                                              |                                                                                                    |                |                                  |  |  |  |
| Declaration by the Primary Advisor                           |                                                                                                    |                |                                  |  |  |  |
| The candidate's overall achiev                               | rement of the goals of                                                                                                    | this period of | f Progress Support Strategy are: |  |  |  |
| Satisfactory                                                 |                                                                                                    | Unsatisfacto   | Dry                              |  |  |  |
| Name:                                                        | Signature:                                                                                                    |                | Date:                            |  |  |  |
|                                                              |                                                                                                    |                |                                  |  |  |  |
| Associate Dean Research Educ                                 | ation (or nominee) Re                                                                                                    | view and De    | termination                      |  |  |  |
| Outcome                                                      | Satisfactory: Progress Support Period satisfactorily completed                                                                                                    |                |                                  |  |  |  |
|                                                              | Unsatisfactory: Progress Support Period unsatisfactorily completed                                                                                                    |                |                                  |  |  |  |
| Recommendation (s)                                           | The Candidate has met the conditions in their Progress Management Plan and the candidature should be continued                                                                              |                |                                  |  |  |  |
|                                                              | The Candidate has partially met the conditions in their Progress Management Plan and should undertake a further period of Progress Support                                                  |                |                                  |  |  |  |
|                                                              | The Candidate has partially met the conditions in their Progress Management Plan and should be placed Under Review in accordance with the HDR Under Review Procedure.                       |                |                                  |  |  |  |
|                                                              | The Candidate has failed to meet the conditions in their Progress Management Plan and that the candidature should be placed Under Review in accordance with the HDR Under Review Procedure. |                |                                  |  |  |  |
| Any other feedback or recommendation (s)                     |                                                                                                    |                |                                  |  |  |  |
| Associate Dean Research Education Approval                   |                                                                                                    |                |                                  |  |  |  |
| Namo                                                         | Signatura                                                                                                    |                | lato:                            |  |  |  |
| Name:                                                        | Signature:                                                                                                    |                | oate:                            |  |  |  |

**IMPORTANT:** Please ensure that a copy of this completed form is forwarded to grs@jcu.edu.au at completion of the period of Progress Support for noting.